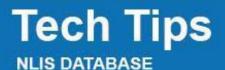

Feedlot

Producer Third party

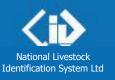

March 2014

## **Deceased livestock on PIC**

Related Tech Tips: Deceased Destination PIC, Deceased livestock on PIC report, Lost or stolen cattle or devices

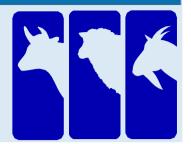

If livestock with electronic devices die or are destroyed on a farm or feedlot, use the Livestock that have **died on property** transaction to notify the database. Do not notify the database that animals are deceased unless you are certain. If they actually moved off the property and the device numbers are submitted in another transaction, a database error occurs and action is necessary to 'resurrect' the animals.

Note: If animals are 'missing', use the **Device status** transaction to assign the **IA** (Inactive) status to the devices. If the animals are found, use the same transaction to remove the IA status (turn it 'Off'). If you suspect cattle may have been stolen, report the matter to the Police. If you provide device numbers, they can assign an **S** (Stolen status). Otherwise, an **S1** status applies (Presumed stolen but may have strayed).

Login to the database at

- Enter your NLIS user ID and password and click **b**Login 1
- Select Cattle or Sheep (individual) for sheep or goats with electronic devices. 2
- Select Livestock that have died on property and click **FGO** 3
- Choose one of two methods to submit the device numbers of the dead animals to the database: 4
- to type or paste details into fields on the screen Click **type in the details** See steps 1-2 below. . See page 2.
- to choose from a list of tag numbers for a PIC Click choose from the list

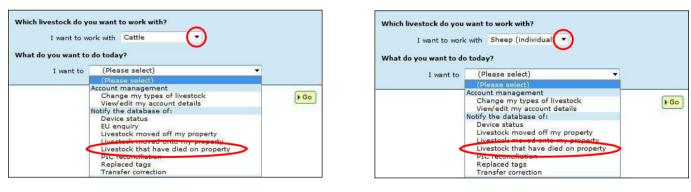

## Type in the details method

Enter details in all fields, then click Continue or click Back to return to the previous screen. 1 Follow the prompts to **confirm the details** and **Send** 2 them to the database.

| Enter the details                                                                                                    |                                                                                          | Step 1 2 3                                                                              |
|----------------------------------------------------------------------------------------------------|------------------------------------------------------------------------------------------|-----------------------------------------------------------------------------------------|
| 1 Enter the livestock<br>that have died<br>Type the visual number<br>(NLISID) or electronic<br>number (RFID) in the box<br>below. Press the 'Enter' key<br>↔ after each device<br>number. | 2 Which PIC did the livestock die on?<br>Select your PIC below.<br>+ 3A8CD949 *<br>FHelp | 3 When did the livestock die?<br>Choose the date below.<br>* 4 • Mar • 2014 •<br>• Help |
| ID430577XEA00106                                                                                                    |                                                                                          |                                                                                         |
| • Help                                                                                                    |                                                                                          | ► Continue                                                                              |

You can use this method to move tags for one or many dead animals **off** the current holdings for a PIC.

## Choose a list to view

| or<br>If y<br>Sel<br>Clie<br>Tic                                                         | o <u>te</u> : I<br>live<br>you<br>lect<br>ck | If you choose<br>stock bred of<br>only want ac<br>the <b>PIC</b> on w<br>Continue to<br>the tags for t                                                                                                    | e lists to view.<br><b>livestock moved</b><br>on, also choose a da<br><b>tive</b> devices, tick the<br>which the cattle died<br>proceed to the next<br>the animals that die<br>proceed to the next                                                                                                    | ate range.<br>his box. •<br>I.<br>t screen.<br>ed on that                    | •                                                     | Which<br>Enter th<br>I want t<br>between | ne details below<br>to view all live<br>all live<br>n 6 livesto<br>w only active o                                                                                                    | withen click 'Cont<br>estock currently of<br>estock currently of<br>ock moved onto<br>ock bred on                         | iinue'.<br>on ▼ my<br>n | PIC: NA02319<br>Mar 🔻 2014                                  | $\_ \bigcirc$ |
|------------------------------------------------------------------------------------------|----------------------------------------------|----------------------------------------------------------------------------------------------------|----------------------------------------------------------------------------------------------------|------------------------------------------------------------------------------|-------------------------------------------------------|------------------------------------------|----------------------------------------------------------------------------------------------------|----------------------------------------------------------------------------------------------------|-------------------------|-------------------------------------------------------------|---------------|
|                                                                                          |                                              |                                                                                                    | Choose your livestock<br>The following livestock were al<br>NA023191 .<br>Which livestock have died<br>Select the livestock you want t<br>following list by clicking on it.<br>'Back' if you want to request a<br>[Help]                                                                                                    | on property?<br>to record as havin<br>eck box ( 🗹 ) in<br>. Click 'Continue' | ng died on prop<br>n the first colun<br>when you have | r PIC:<br>perty fro<br>nn. You (         | can also                                                                                                    |                                                                                                    |                         |                                                             |               |
|                                                                                          |                                              | items 1 - 20 of 67<br>selected items: 2                                                                                                    |                                                                                                    | ( <del>-</del>                                                               |                                                       |                                          |                                                                                                    |                                                                                                    | Chatria                 | ( anti-ray                                                  |               |
| 1                                                                                        |                                              | Visual number (NLISI<br>3MUHB064XBAJ000                                                                                                    |                                                                                                    | Transfer date<br>13/12/2010                                                  | 3MUHB064                                              | NVD/W                                    | vaybiii Sa                                                                                                    | leyard name                                                                                                    | Status                  | YES                                                         |               |
| 2                                                                                        |                                              | 3MUHB064XBA3000                                                                                                    |                                                                                                    | 13/12/2010                                                                   | 3MUHB064                                              |                                          |                                                                                                    | -                                                                                                    |                         | YES                                                         |               |
| 3                                                                                        |                                              | NA023191XBZ0000                                                                                                    |                                                                                                    | -                                                                            | 0110110001                                            |                                          |                                                                                                    |                                                                                                    |                         | YES                                                         |               |
| 4                                                                                        |                                              | NA023191XBZ0001                                                                                                    |                                                                                                    |                                                                              |                                                       |                                          |                                                                                                    |                                                                                                    |                         | YES                                                         |               |
| 5                                                                                        |                                              |                                                                                                    |                                                                                                    | -                                                                            |                                                       |                                          |                                                                                                    | -                                                                                                    |                         | YES                                                         |               |
|                                                                                          |                                              | NA023191XBZ0001                                                                                                    |                                                                                                    |                                                                              |                                                       |                                          |                                                                                                    |                                                                                                    |                         |                                                             |               |
|                                                                                          |                                              | NA023191XBZ0001                                                                                                    |                                                                                                    | -                                                                            |                                                       |                                          |                                                                                                    | -                                                                                                    |                         | YES                                                         |               |
| 6                                                                                        |                                              | NA023191XBZ0001                                                                                                    | 3 982 000024745435                                                                                                    | -                                                                            |                                                       |                                          |                                                                                                    | -                                                                                                    |                         | YES                                                         |               |
|                                                                                          |                                              |                                                                                                    | 3   982 000024745435     4   982 000024708416                                                                                                    | -                                                                            |                                                       |                                          |                                                                                                    | -                                                                                                    |                         |                                                             |               |
| 6<br>7                                                                                   |                                              | NA023191XBZ0001<br>NA023191XBZ0001                                                                                                    | 3   982 000024745435     4   982 000024708416     5   982 000024744909                                                                                                    | -                                                                            |                                                       |                                          |                                                                                                    | -                                                                                                    |                         | YES                                                         |               |
| 6<br>7<br>8                                                                              |                                              | NA023191XBZ0001<br>NA023191XBZ0001<br>NA023191XBZ0001                                                                                                    | 3   982 000024745435     4   982 000024708416     5   982 000024744909     6   982 000024400606                                                                                                    |                                                                              |                                                       |                                          |                                                                                                    | -<br>-<br>-                                                                                                    |                         | YES<br>YES                                                  |               |
| 6<br>7<br>8<br>9                                                                         |                                              | NA023191XBZ0001<br>NA023191XBZ0001<br>NA023191XBZ0001<br>NA023191XBZ0001                                                                                                    | 3   982 000024745435     4   982 000024708416     5   982 000024708406     6   982 000024400606     7   982 000024700448                                                                                                    | -<br>-<br>-<br>-                                                             |                                                       | ſ                                        |                                                                                                    | -                                                                                                    |                         | YES<br>YES<br>YES<br>YES                                    |               |
| 6<br>7<br>8<br>9<br>10                                                                   |                                              | NA023191XBZ0001<br>NA023191XBZ0001<br>NA023191XBZ0001<br>NA023191XBZ0001<br>NA023191XBZ0001                                                                                                    | 3   982 000024745435     4   982 000024708416     5   982 0000247084909     6   982 000024704909     7   982 000024700448     8   982 000024705418                                                                                                    | -<br>-<br>-<br>-<br>-                                                        |                                                       |                                          |                                                                                                    | -<br>-<br>-<br>-<br>-<br>-                                                                                                |                         | YES<br>YES<br>YES<br>gs,                                    |               |
| 6<br>7<br>8<br>9<br>10<br>11                                                             |                                              | NA023191XBZ0001<br>NA023191XBZ0001<br>NA023191XBZ0001<br>NA023191XBZ0001<br>NA023191XBZ0001<br>NA023191XBZ0001                                                                                                    | 3   982 000024745435     4   982 000024708416     5   982 000024708406     6   982 000024744909     6   982 00002470448     8   982 000024700448     9   982 00002475618     9   982 00002474594474                                                                                                    | -<br>-<br>-<br>-<br>-<br>-                                                   |                                                       |                                          | click Fil                                                                                                    | <b>lter by</b> , fo                                                                                                    | llow st                 | YES<br>YES<br>YES<br>gs,<br>eps                             |               |
| 6<br>7<br>8<br>9<br>10<br>11<br>12                                                       |                                              | NA023191XBZ0001<br>NA023191XBZ0001<br>NA023191XBZ0001<br>NA023191XBZ0001<br>NA023191XBZ0001<br>NA023191XBZ0001<br>NA023191XBZ0001                                                                                                    | 3   982 000024745435     4   982 000024708416     5   982 000024708406     6   982 000024744909     6   982 00002470440606     7   982 000024700448     8   982 00002475618     9   982 000024694474     0   982 000024708321                                                                                                    | -<br>-<br>-<br>-<br>-<br>-<br>-<br>-<br>-<br>-<br>-                          |                                                       |                                          | click <b>Fil</b><br>1 and 2                                                                                                    | <b>Iter by</b> , fo<br>? on the Fil                                                                                       | llow st                 | YES<br>YES<br>YES<br>gs,<br>eps                             |               |
| 6<br>7<br>8<br>9<br>10<br>11<br>12<br>13                                                 |                                              | NA023191XBZ0001<br>NA023191XBZ0001<br>NA023191XBZ0001<br>NA023191XBZ0001<br>NA023191XBZ0001<br>NA023191XBZ0001<br>NA023191XBZ0001<br>NA023191XBZ0002                                                                                                    | 3   982 000024745435     4   982 000024708416     5   982 000024708406     6   982 000024704909     6   982 00002470440606     7   982 000024700448     8   982 00002475618     9   982 000024694474     0   982 000024708321     1   982 000024719435                                                                                                    | -<br>-<br>-<br>-<br>-<br>-<br>-<br>-<br>-<br>-<br>-<br>-<br>-                |                                                       |                                          | click <b>Fil</b><br>1 and 2                                                                                                    | <b>lter by</b> , fo                                                                                                    | llow st                 | YES<br>YES<br>YES<br>gs,<br>eps                             |               |
| 6<br>7<br>8<br>9<br>10<br>11<br>12<br>13<br>14                                           |                                              | NA023191XBZ0001<br>NA023191XBZ0001<br>NA023191XBZ0001<br>NA023191XBZ0001<br>NA023191XBZ0001<br>NA023191XBZ0001<br>NA023191XBZ0002<br>NA023191XBZ0002<br>NA023191XBZ0002                                                                                                    | 3   982 000024745435     4   982 000024708416     5   982 000024708416     6   982 00002470840606     7   982 000024700448     8   982 00002470648     9   92000024745618     9   982 0000247084174     0   982 000024708321     1   982 000024719435     3   982 000024745205                                                                                                    | -<br>-<br>-<br>-<br>-<br>-<br>-<br>-<br>-<br>-<br>-<br>-                     |                                                       |                                          | click <b>Fil</b><br>1 and 2                                                                                                    | <b>Iter by</b> , fo<br>? on the Fil                                                                                       | llow st                 | YES<br>YES<br>YES<br>gs,<br>eps                             |               |
| 6<br>7<br>8<br>9<br>10<br>11<br>12<br>13<br>14<br>15<br>16                               |                                              | NA023191XB20001<br>NA023191XB20001<br>NA023191XB20001<br>NA023191XB20001<br>NA023191XB20001<br>NA023191XB20001<br>NA023191XB20002<br>NA023191XB20002<br>NA023191XB20002<br>NA023191XB20002                                                                                                    | 3 982 000024745435   4 982 000024708416   5 982 000024708416   6 982 00002470840606   7 982 000024700448   8 982 00002470648   9 982 000024745618   9 982 0000247084174   0 982 000024708321   1 982 000024719435   3 982 000024745205   4 If there are more                                                                                                    |                                                                              |                                                       | Step                                     | click <b>Fil</b><br>1 and 2<br>and clic                                                                                                    | <b>Iter by</b> , fo<br>? on the Fil                                                                                       | llow st                 | YES<br>YES<br>YES<br>gs,<br>een                             |               |
| 6<br>7<br>8<br>9<br>10<br>11<br>12<br>13<br>14<br>15<br>16<br>17                         |                                              | NA023191XBZ0001<br>NA023191XBZ0001<br>NA023191XBZ0001<br>NA023191XBZ0001<br>NA023191XBZ0001<br>NA023191XBZ0001<br>NA023191XBZ0002<br>NA023191XBZ0002<br>NA023191XBZ0002<br>NA023191XBZ0002<br>NA023191XBZ0002                                                                                                    | 3 982 000024745435   4 982 000024708416   5 982 000024708416   6 982 00002470840606   7 982 000024700448   8 982 000024705418   9 982 000024705418   9 982 00002470548   9 982 0000247054474   0 982 000024708321   1 982 000024719435   3 982 000024745205   4 If there are more listed, select All                                                                                                    | Items per p                                                                  |                                                       |                                          | click <b>Fil</b><br>1 and 2<br>and clic                                                                                                    | tter by, fo<br>on the Fil<br>k Apply.                                                                                     | llow st                 | YES<br>YES<br>YES<br>gS,<br>eeps<br>eeen<br>YES<br>YES      |               |
| 6<br>7<br>8<br>9<br>10<br>11<br>12<br>13<br>14<br>15<br>16<br>17<br>18                   |                                              | NA023191XBZ0001<br>NA023191XBZ0001<br>NA023191XBZ0001<br>NA023191XBZ0001<br>NA023191XBZ0001<br>NA023191XBZ0001<br>NA023191XBZ0002<br>NA023191XBZ0002<br>NA023191XBZ0002<br>NA023191XBZ0002<br>NA023191XBZ0002                                                                                                    | 3 982 000024745435   4 982 000024708416   5 982 000024708416   6 982 00002470840606   7 982 000024700448   8 982 00002470648   9 982 000024705618   9 982 000024708321   1 982 000024708321   1 982 000024719435   3 982 000024745205   4 If there are more listed, select All to view them on                                                                                                    | Items per p                                                                  |                                                       | Visu                                     | click <b>Fil</b><br>1 and 2<br>and clic                                                                                                    | ter by, fo<br>on the Fil<br>k Apply.                                                                                      | llow st<br>ter scr      | YES<br>YES<br>YES<br>gS,<br>ceps<br>reen<br>YES<br>YES      |               |
| 6<br>7<br>8<br>9<br>10<br>11<br>12<br>13<br>14<br>15<br>16<br>17<br>18<br>19             |                                              | NA023191XBZ0001     NA023191XBZ0001     NA023191XBZ0001     NA023191XBZ0001     NA023191XBZ0001     NA023191XBZ0001     NA023191XBZ0001     NA023191XBZ0002     NA023191XBZ0002     NA023191XBZ0002     NA023191XBZ0002     NA023191XBZ0002     NA023191XBZ0002     NA023191XBZ0002     NA023191XBZ0002     NA023191XBZ0002     NA023191XBZ0002     NA023191XBZ0002     NA023191XBZ0002     NA023191XBZ0002     NA023191XBZ0002 | 3 982 000024745435   4 982 000024708416   5 982 000024708416   6 982 00002470840606   7 982 000024700448   8 982 00002470648   9 982 000024705618   9 982 0000247084174   0 982 000024708321   1 982 000024719435   3 982 000024745205   4 If there are more listed, select All to view them on 7                                                                                                    | Items per p                                                                  | 20 20                                                 | Visu                                     | click <b>Fil</b><br>1 and 2<br>and clic<br>1. Select the<br>ral number (<br>2. Enter the<br>to find, the                                                                                                    | ter by, fo<br>con the Fil<br>k Apply.                                                                                     | llow st<br>ter scr      | YES<br>YES<br>YES<br>gs,<br>een<br>YES<br>YES<br>YES<br>YES |               |
| 6<br>7<br>9<br>10<br>11<br>12<br>13<br>14<br>15<br>16<br>17<br>18<br>19<br>20            |                                              | NA023191XBZ0001<br>NA023191XBZ0001<br>NA023191XBZ0001<br>NA023191XBZ0001<br>NA023191XBZ0001<br>NA023191XBZ0001<br>NA023191XBZ0002<br>NA023191XBZ0002<br>NA023191XBZ0002<br>NA023191XBZ0002<br>NA023191XBZ0002<br>NA023191XBZ0002<br>NA023191XBZ0002<br>NA023191XBZ0002                                                                                                    | 3 982 000024745435   4 982 000024708416   5 982 000024708416   6 982 00002470840606   7 982 00002470448   8 982 000024706448   9 982 000024705618   9 982 000024705321   1 982 000024708321   1 982 000024719435   3 982 000024745205   4 If there are more listed, select All to view them on 7   8 982 000024694472                                                                                                    | Items per p                                                                  | 20                                                    | Visu<br>Step<br>want<br>NA0              | click <b>Fil</b><br>1 and 2<br>and clic<br>1. Select the<br>1. Select the<br>1 | Iter by, fo<br>C on the Fil<br>ck Apply.<br>he field to filte<br>(NLISID)<br>he text that yo<br>an click 'Apply'<br>10038 | llow st<br>ter scr      | YES<br>YES<br>YES<br>gS,<br>ceps<br>reen<br>YES<br>YES      |               |
| 6<br>7<br>8<br>9<br>10<br>11<br>12<br>13<br>14<br>15<br>16<br>17<br>18<br>19<br>20<br>20 |                                              | NA023191XBZ0001<br>NA023191XBZ0001<br>NA023191XBZ0001<br>NA023191XBZ0001<br>NA023191XBZ0001<br>NA023191XBZ0001<br>NA023191XBZ0002<br>NA023191XBZ0002<br>NA023191XBZ0002<br>NA023191XBZ0002<br>NA023191XBZ0002<br>NA023191XBZ0002<br>NA023191XBZ0002<br>NA023191XBZ0002                                                                                                    | 3 982 000024745435   4 982 000024708416   5 982 000024708416   6 982 000024708406   7 982 000024704909   6 982 00002470440666   7 982 000024700448   8 982 000024705418   9 982 000024745618   9 982 000024708321   9 982 000024719435   3 982 000024745205   4 If there are more listed, select All to view them on select on select all to view them on select all to view them on select all | Items per p<br>one page.                                                     | age 20                                                | Visu                                     | click <b>Fil</b><br>1 and 2<br>and clic<br>1. Select the<br>1. Select the<br>1 | Iter by, fo<br>con the Fil<br>ck Apply.<br>he field to filte<br>(NLISID)<br>he text that yo<br>an click 'Apply'<br>10038  | llow st<br>ter scr      | YES<br>YES<br>YES<br>gs,<br>een<br>YES<br>YES<br>YES<br>YES |               |

## Choose the date the animals died

- 6 Choose the approximate **date** the animals died.
- 7 Click Continue to proceed to the next screen.
- **8** Follow the prompts to **confirm the details**.
- Click Send to submit the details.

|   | Enter the details             | Step 1 2 3 4 5 |
|---|-------------------------------|----------------|
|   | 2 When did the livestock die? |                |
|   | Choose the date below.        |                |
| 0 | * 6 🔻 Mar 🔻 2014 💌            |                |
|   | () Help                       |                |
|   | (Back                         | ► Continue     |